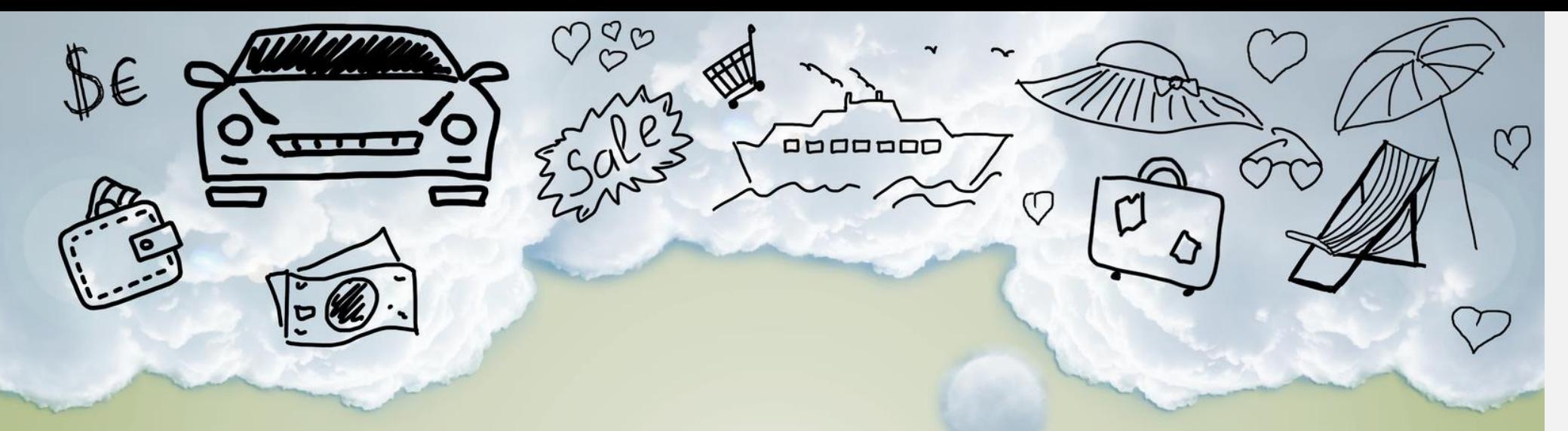

# **Casas de Empeño**

Administración y control para tu negocio

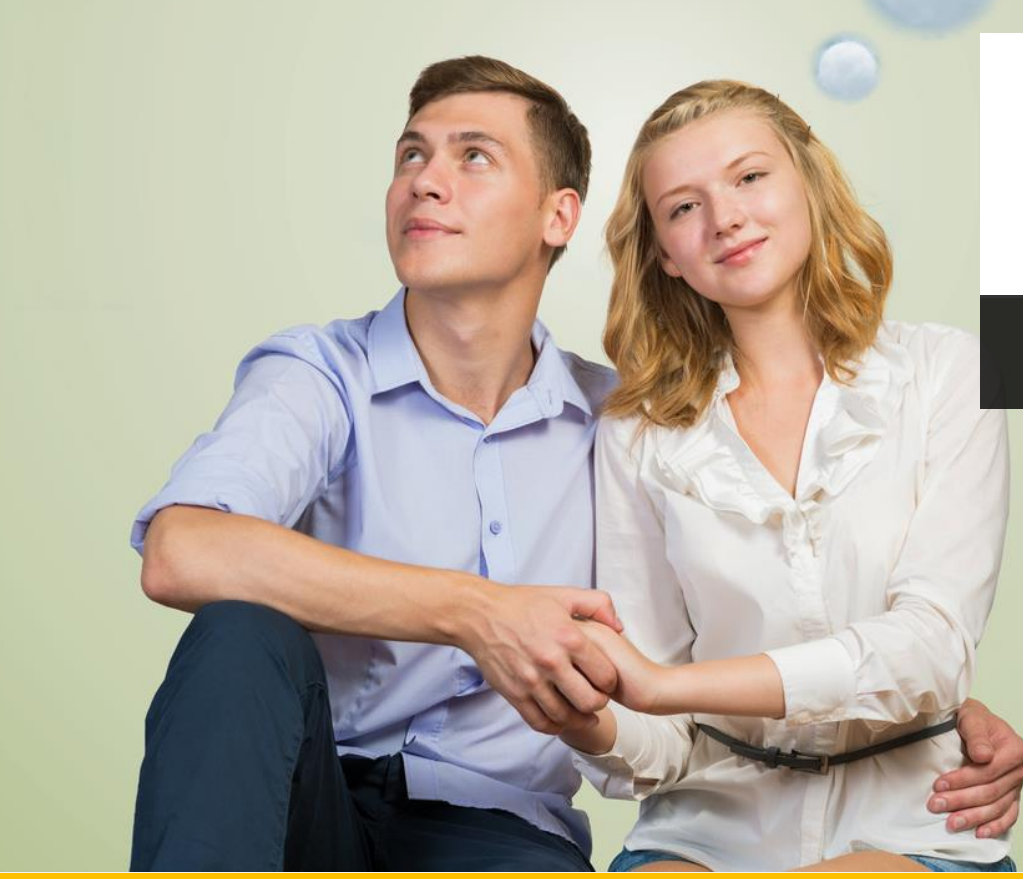

Tecnología y Software Inteligente S.A. de C.V. (TSI) es una empresa con más de 10 años de experiencia en el desarrollo de software; con oficinas centrales en Monterrey, Nuevo León; México.

Prestamos servicios a empresas de México, Estados Unidos, Canadá, Colombia y Guatemala

Nuestro equipo humano cuenta con más de 20 años de experiencia en el desarrollo de soluciones integrales.

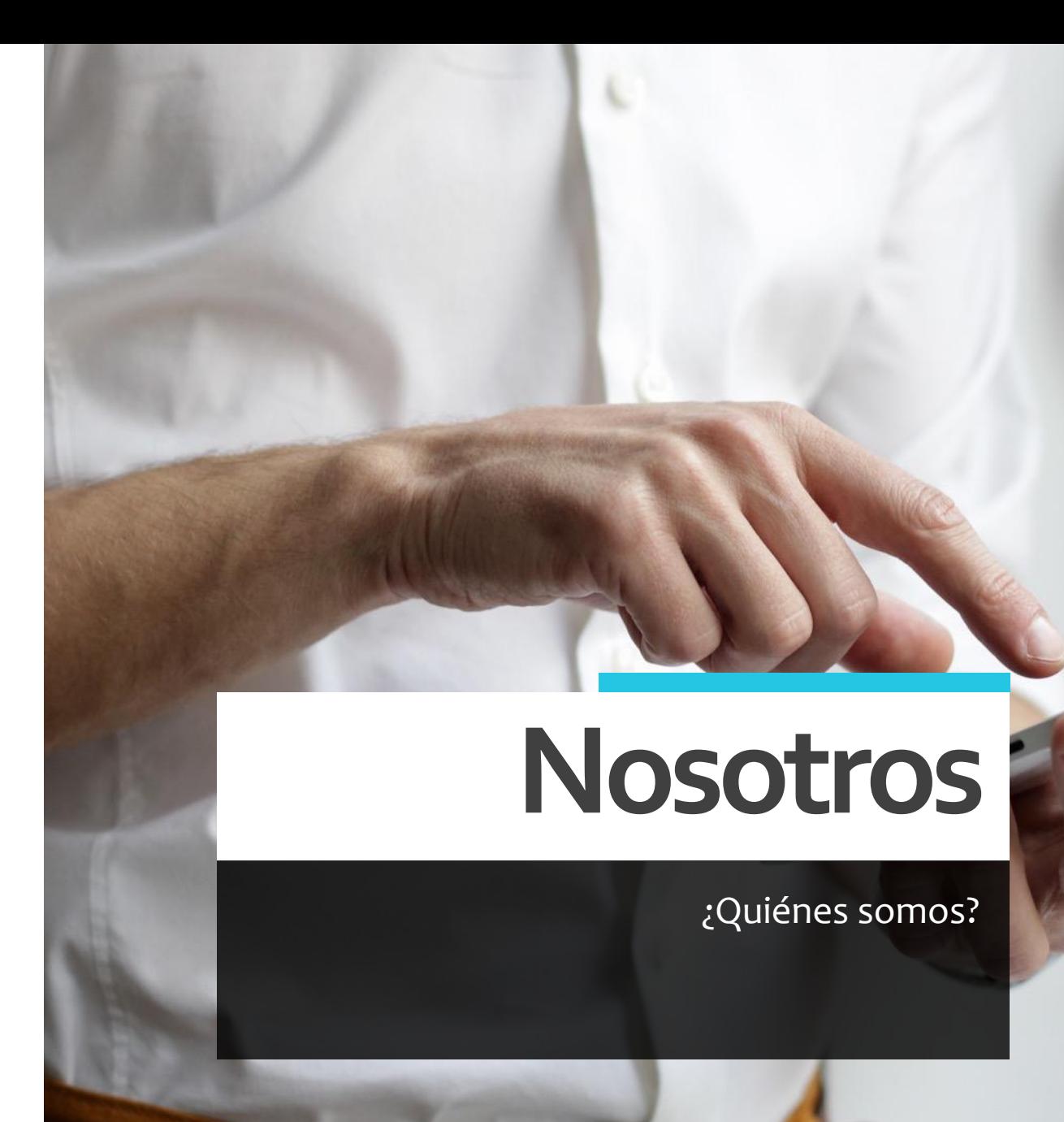

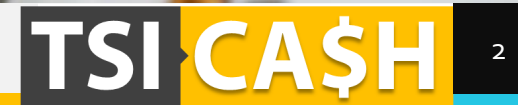

## **TSI-Cash**

#### Solución tecnológica

POP

 $O_{Z_{\mathcal{L}}^{2}}^{O}$ 

• Nuestra solución esta especialmente diseñada para llevar la adminstración y control de las operaciones de las Casas de Empeño

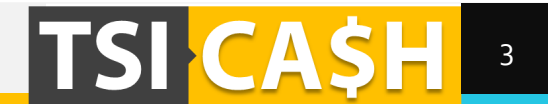

## **Configuración**

Con TSI-Cash podrás definir condiciones aplicables a todos los préstamos, garantizando estandarización en las transacciones.

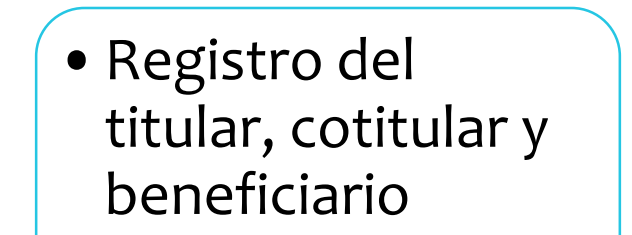

## Personas

## Artículos

•Registro de valor estándar de artículos que pueden ser empeñados

•Registro de las tasas de interés y de más cargos aplicables a cada plazo

Financieros

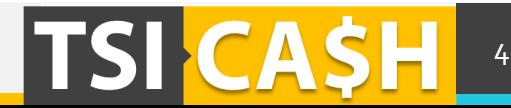

#### **Personas**

Con TSI-Cash podrás registrar e identificar las personas con las que has tenido operaciones

Identificación de la persona incluyendo registro de:

- Domicilio
- Teléfono
- Correo electrónico
- Identificación oficial
- Fecha de nacimiento
- Ocupación
- Estado civil
- Género

Además a través de la consulta de la persona podrás conocer todas las transacciones que ha realizado y el estatus de las mismas

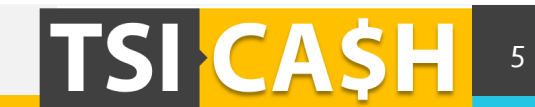

**Artículos**

Los artículos se identifican mediante:

- Tipo de artículo
- Marca
- Modelo

A través del registro de los artículos se define un valor máximo que se registra y que sirve de base para determinar el monto máximo que se puede otorgar en un préstamo.

Cada artículo tiene definido:

- Máximo porcentaje del valor que se puede aplicar al momento de un empeño
- Máximo porcentaje del valor que se puede aplicar al momento de la compra de ese artículo
- Porcentaje mínimo del valor que se debe aplicar al momento de la venta del artículo.

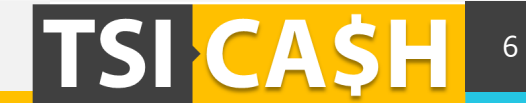

### **Financieros**

Las condiciones de empeño se registran una sola vez y son aplicadas a todos los préstamos, de acuerdo al plazo y tipo de artículo

Podrás registrar diferentes tipos de cargos relacionados a un préstamo.

Para cada cargo se puede asignar un porcentaje o monto a aplicar al préstamo, dependiendo del plazo y tipo de artículo que se empeñe.

En esta opción también se definen los cargos moratorios

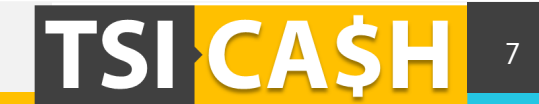

### **Préstamos**

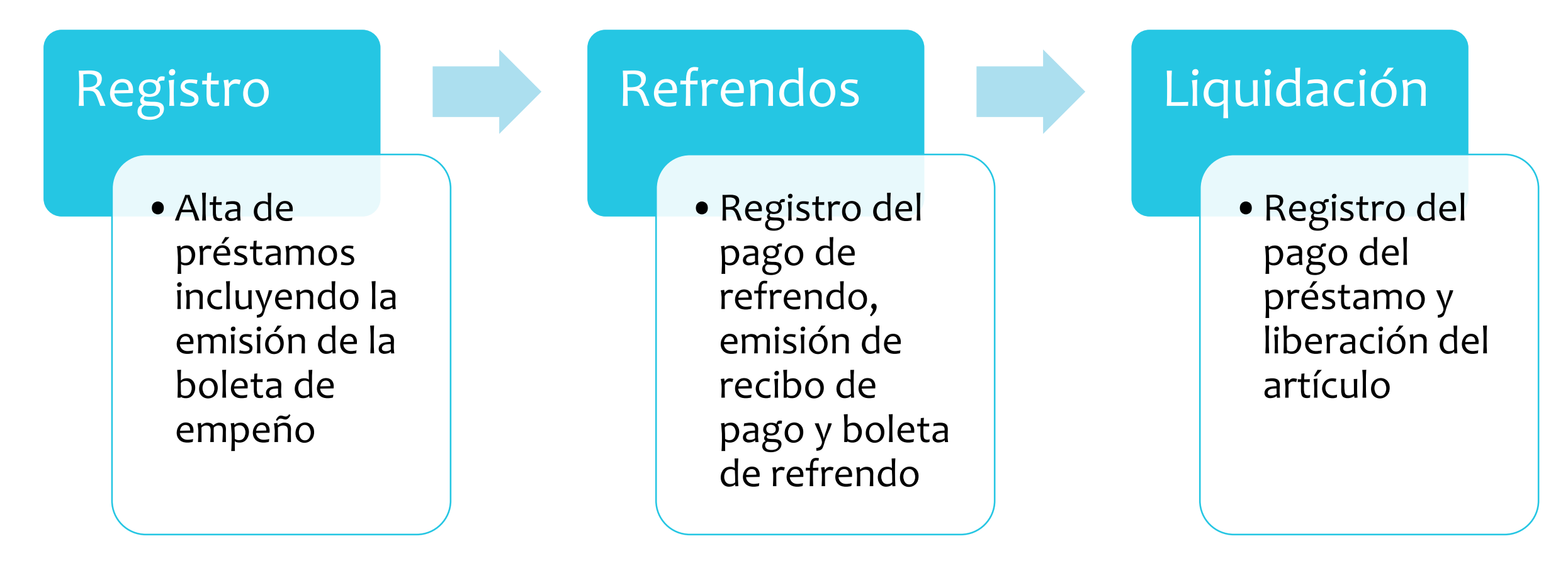

Los usuarios podrán consultar los préstamos de una sucursal en particular, con un estatus determinado, o que hayan sido emitidos o vencidos dentro de un rango de fechas específico.

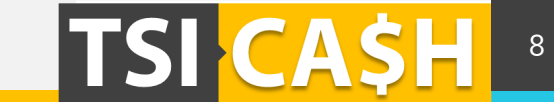

### **También contamos con funcionalidad de apartado, compra y venta de artículos**

#### **Compra**

- Esta opción está disponible para aquellos clientes que crean que no van a tener la posibilidad de recuperar su artículo y prefieren recibir un poco más de dinero.
- También se puede comprar artículos para incrementar el inventario y tener más opciones para venta

#### **Apartado**

• Opción disponible para vender a plazos los artículos comprados o provenientes de préstamos vencidos

#### **Venta**

- Los artículos comprados o los provenientes de los préstamos vencidos estarán disponibles para venta.
- En el caso de préstamos vencidos, el sistema automáticamente los clasificará cuando se llegue la fecha de comercialización

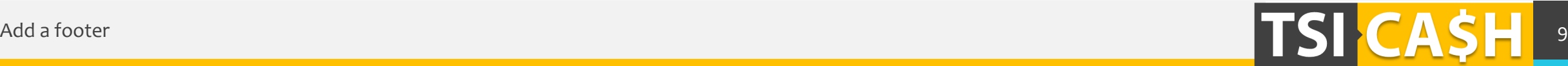

### **Contabilidad**

Las transacciones monetarias son registradas para que puedan ser exportadas al sistema contable de la empresa

- Se establece una cuenta contable para los diferentes movimientos
- El sistema lleva saldos en bancos y efectivo en sucursales
- Podrás realizar transferencias de dinero entre sucursales y bancos
- Cuenta con un reporte de corte diario que ayuda al administrador en el cierre diario del cajero.

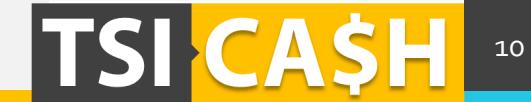

# **Gracias**

- Nombre 2
- telefono  $\Box$ 
	- correo  $\boxtimes$
- Página web 8